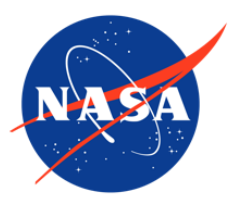

# TOVS Pathfinder Path-P Daily and Monthly Polar Gridded Atmospheric Parameters, Version 1

# USER GUIDE

### **How to Cite These Data**

As a condition of using these data, you must include a citation:

Francis, J. A. and A. J. Schweiger. 1999, updated 2008. *TOVS Pathfinder Path-P Daily and Monthly Polar Gridded Atmospheric Parameters, Version 1*. [Indicate subset used]. Boulder, Colorado USA. NASA National Snow and Ice Data Center Distributed Active Archive Center. [https://doi.org/10.5067/7L44Z9QVXUNL.](https://doi.org/10.5067/7L44Z9QVXUNL) [Date Accessed].

FOR QUESTIONS ABOUT THESE DATA, CONTACT [NSIDC@NSIDC.ORG](mailto:nsidc@nsidc.org)

FOR CURRENT INFORMATION, VISIT<https://nsidc.org/data/NSIDC-0027>

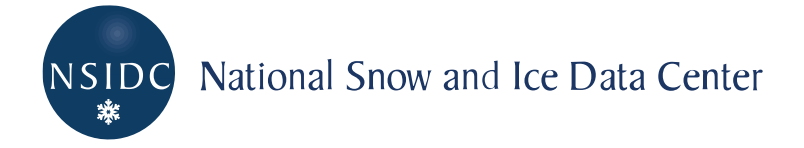

# **TABLE OF CONTENTS**

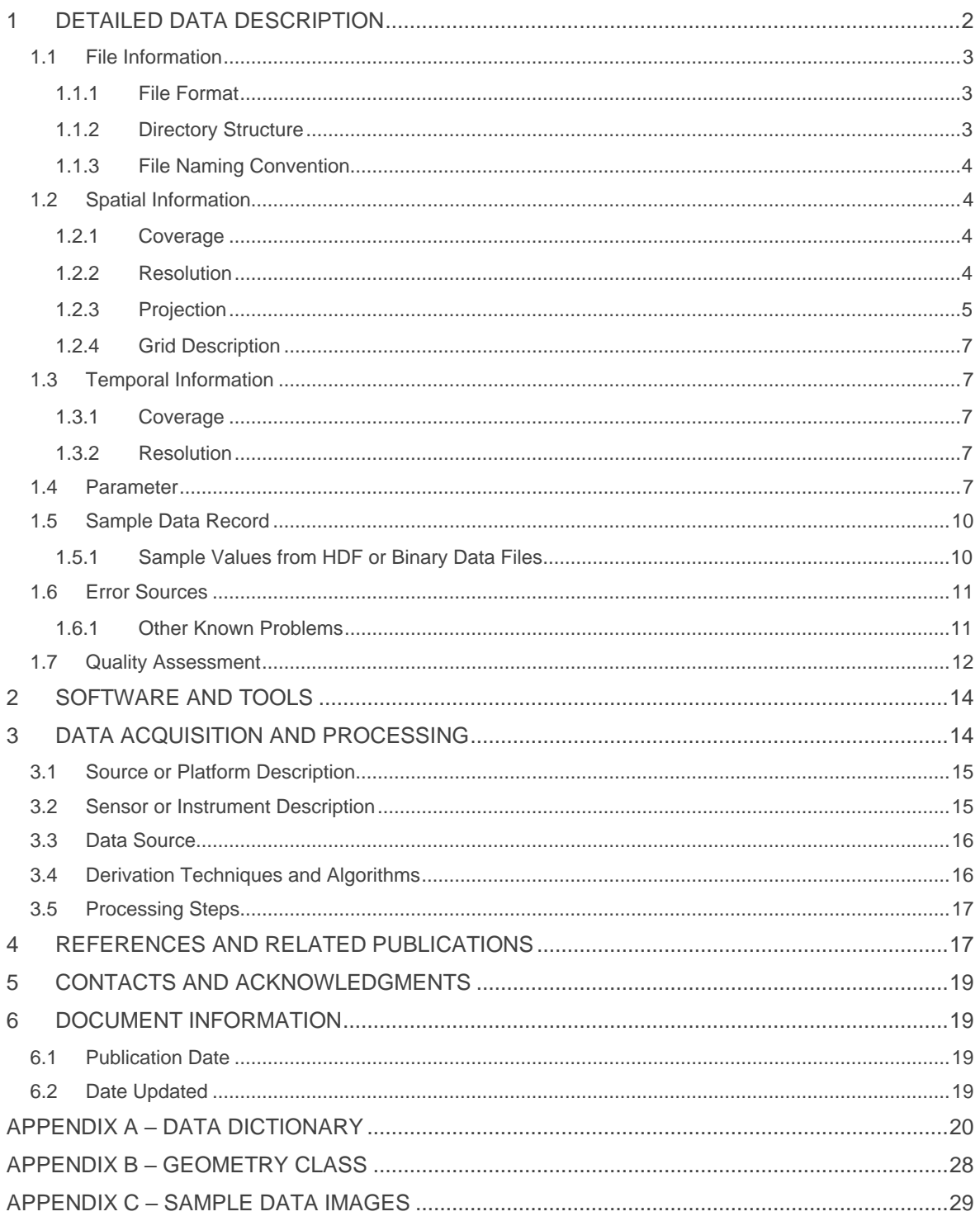

# <span id="page-2-0"></span>1 DETAILED DATA DESCRIPTION

The NOAA/NASA Pathfinder Program was initiated to provide scientists with global-scale remote sensing data ahead of NASA's Earth Observing System satellite launches. The Pathfinder concept involved careful reprocessing of existing data sets which could be made readily available as high quality products for global change research. Because the polar regions hold special significance in the climate system, the Polar Pathfinders have established a cooperation to maximize the scientific potential of their data sets.

The TIROS TOVS has flown on NOAA polar-orbiting satellites since 1978 and has generated one of the longest and most complete satellite data records in existence. Radiances from the global TOVS data set have been subsetted and processed for the Arctic region, and the retrieved products are presented on a regular grid in a user-friendly format.

The TOVS Path-P provides users with gridded daily Arctic atmospheric soundings. These data were obtained to identify geophysical parameters in snow- and ice-covered areas (Francis 1994). The data set has been designed to address the particular needs of the polar research community including quantities used to compute surface turbulent fluxes and to drive ocean models.

The modified 3I algorithm (Chedin et al. 1985) is applied to the TOVS high-resolution infrared radiation sounder (HIRS) and the microwave sounding unit (MSU) level-1b radiances to generate daily gridded Arctic atmospheric variables. (Radiances were obtained from the National Environmental Satellite Data Service Division and the National Center for Atmospheric Research.) The grids have a spatial resolution of 100 km, and use observations from areas poleward of 60° N and 60° S. The 3I method combines statistical and physical techniques to estimate these geophysical quantities, which are then averaged over a 24-hour period centered at 12:00 Coordinated Universal Time (UTC) to produce one Arctic-wide field per day. Estimates are then organized onto a rectangular grid using a "drop-in-the-bucket" approach.

The data are gridded to the [EASE-Grid](http://nsidc.org/data/ease/index.html) (Armstrong and Brodzik 1995) equal-area azimuthal projection centered on the North and South Poles. This facilitates combining TOVS data set with other data sets, and opens the door to studies using data from a variety of sources (such as SSM/I and AVHRR data).

The algorithm used to generate these atmospheric variables has been validated directly through comparisons with surface observations from the Coordinated Eastern Arctic Experiment (CEAREX), North Polar drifting station data, and with radiosonde data from Russian ice stations. Comparisons with other TOVS retrieval algorithms provided further validation.

# <span id="page-3-0"></span>1.1 File Information

## <span id="page-3-1"></span>1.1.1 File Format

Data are stored in Hierarchical Data Format (HDF), developed by the National Center for Supercomputing Applications (NCSA), and they follow standards and recommendations outlined in the EOSDIS Version 0 Data Product Implementation Guidelines. TOVS Path-P data can be read by analysis tools capable of reading HDF data or using supplied sample programs.

Each daily and monthly file contains a group of 16 HDF Scientific Data Sets. Metadata are implemented as global attributes containing information about the data set dates and times. Much of this information may not be relevant to the user, but it is included for production and archiving purposes. The metadata consist of 25 global attributes.

The grid dimensions of the sixteen Scientific Data Sets for the Northern Hemisphere are 67 rows by 67 columns and for the Southern Hemisphere are 89 rows by 89 columns. Only two Scientific Data Sets are structured as three-dimensional arrays. The three-dimensional field TEMP has 10 levels in the vertical dimension, while WVAPOR has 5 layers. All data sets are represented as 32 bit floating point values. For more information, see Appendix A: Data Dictionary and Appendix B: Geometry Class.

### <span id="page-3-2"></span>1.1.2 Directory Structure

The TOVS data are available from the HTTPS site in two directories divided up by region: north and south. Within the north directory, the data are further subdivided into daily and monthly directories. Within the south directory, the data are further subdivided into a daily directory. These directories are in turn subdivided into annual directories of the form yyyy. A tools directory is also provided which includes scripts for viewing and accessing the data. See the Software and Tools section of this document for more information about these tools. Figure 1 displays the directory structure.

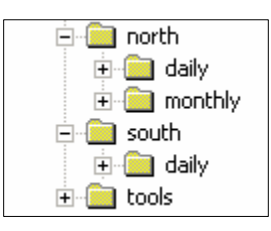

Figure 1. HTTPS Directory Structure

## <span id="page-4-0"></span>1.1.3 File Naming Convention

The data files are named according to the following convention and as described in Table 1.

Daily: tpp\_Nss\_h100\_yyyyddd\_daily.vx-y.hdf

Monthly: tpp\_Nss\_h100\_yyyymm\_monthly.vx-y.hdf

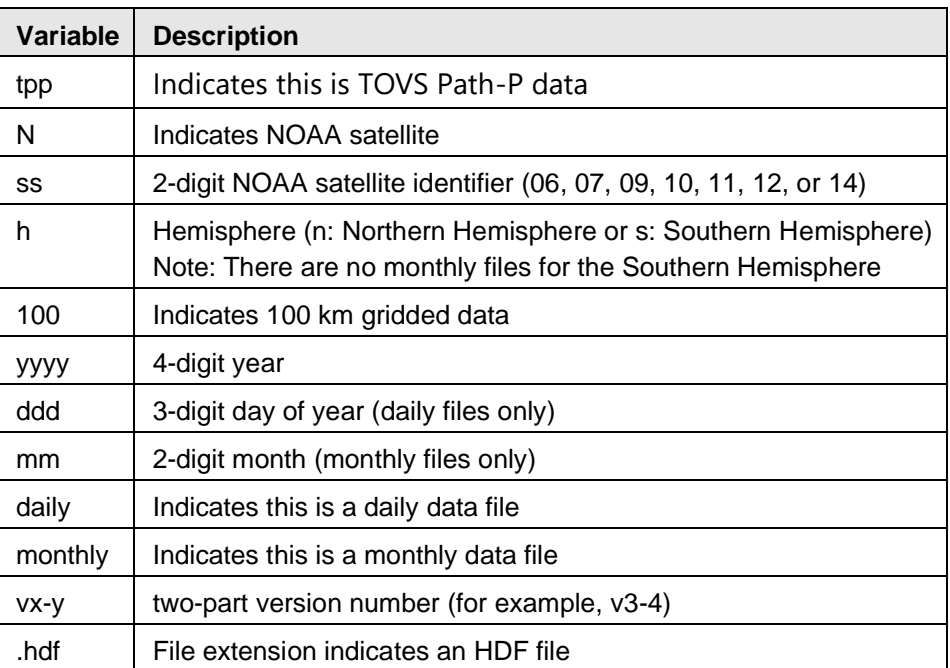

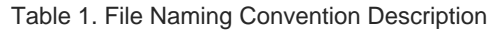

For example, tpp\_N06\_s100\_1987294\_daily.v3-3.hdf or tpp\_N14\_n100\_200412\_monthly.v3-4.hdf.

**Note:** The transition of data collection from NOAA 10 to NOAA 11 occurred during the month of September 1991. The file name for the September 1991 monthly data file contains both satellite identifiers as N10N11 indicating that data in this file came from both satellites.

## <span id="page-4-1"></span>1.2 Spatial Information

### <span id="page-4-2"></span>1.2.1 Coverage

Northern Hemisphere files: 60° N to 90° N Southern Hemisphere files: 60° S to 90° S

### <span id="page-4-3"></span>1.2.2 Resolution

Nominal grid spacing of the TOVS Path-P products is 100.2701 km. The TOVS EASE-Grid spacing is not exactly 100 km because the grid, originally designed for the 25 km Special Sensing

Microwave/Imager (SSM/I), required a slightly larger actual cell size (C=25.067525 km) to exactly span the equator. For sake of data product consistency, this cell size was used for all other EASE-Grid products. Of course, few cells actually have these dimensions, but they all have the same area.

### <span id="page-5-0"></span>1.2.3 Projection

The north and south EASE-Grids are based on an equal area azimuthal projection, centered on the North and South Poles, respectively. Grid spacing of the TOVS products is 100.2701 km, resulting in a 67-row by 67-column grid size for the Northern Hemisphere and an 89-row by 89-column grid size for the Southern Hemisphere.

The grid coordinates, r and s, are defined with axes parallel to the rows (s) and columns (r) of the grid and units equal to the sampling interval. The grid sample locations (grid-cell centers) are then the integer coordinate points. The coordinate system starts at the top left corner with r increasing to the right, and s increasing downward. A grid cell (j,i) in the r,s coordinate system is defined as the area between grid coordinates i-0.5 and i+0.5, and j-0.5 and j+0.5. The lower bound is included in the grid cell, while the upper bound is not; i and j are zero-based array indices for this grid cell. This definition means that the grid cells are referenced in r and s by their grid cell center coordinate.

Figure 2 shows the equations to convert between latitude and longitude coordinates and r,s grid coordinates.

Forward equations to convert from  $(\lambda, \phi)$  to (r,s):  $r = \rho \sin(\lambda) + r_0$  $s = \rho \cos(\lambda) + s_0$  $\rho = \left(\frac{2R}{C}\right) \sin\left(\frac{\pi}{4} - \frac{\phi}{2}\right)$ where:  $R (Earth radius)$ <br>  $C (Grid cell size)$ <br>  $T_0$ ,  $S_0 (grid origin in r, s)$ <br>  $T_0$ ,  $S_0 (grid origin in r, s)$ <br>  $= 33.0, 33.0$  $\lambda$  Longitude  $\phi$  Latitude Array indices i,j are found from r,s by rounding to the nearest integer Inverse equations to convert from  $(r,s)$  to  $(\lambda,\phi)$ :  $\kappa = \sqrt{x^2 + y^2}$ if  $\kappa \neq 0$ :  $\phi = a sin (cos c)$  $\lambda = \text{atan } \frac{x}{y}$  $c = 2 \operatorname{asin}\left(\frac{K}{2R}\right)$ where:  $x = (r - r_0) C$  $y = (s - s_0) C$ if  $\kappa = 0$ :  $\phi = \frac{\pi}{2}$  $\lambda =$  (

### Figure 2. Equations to convert between latitude and longitude coordinates and r,s grid coordinates.

Note: Latitude and longitude coordinates for each of the Path-P grid cells are included with the data set as well as elevation information and a land mask in ancillary data files:

tpp\_n100\_9999999\_ancil.hdf for the Northern Hemisphere and tpp\_s100\_9999999\_ancil.hdf for

the Southern Hemisphere. For more information see the Software and Tools section of this document.

### <span id="page-7-0"></span>1.2.4 Grid Description

The TOVS Path-P EASE-Grids are based on an azimuthal equal-area projection for the Northern and Southern Hemispheres, with a grid resolution of 100 km. Please see [All about EASE-Grid](http://nsidc.org/data/ease/index.html) for more information on the EASE-Grid projection parameters and grid definitions.

## <span id="page-7-1"></span>1.3 Temporal Information

### <span id="page-7-2"></span>1.3.1 Coverage

For the Arctic (north), data exists from 1 January 1979 to 31 December 2005. For Antarctica (south), data exists from 1 July 1979 to 31 December 2001.

For some days, TOVS Level 1b data were either unavailable or of insufficient quality to ingest into the Path-P processing algorithm. When this occurred, files are available for these days but contain no data. See the Missing Data Files list under the Support tab for the specific dates.

### <span id="page-7-3"></span>1.3.2 Resolution

Daily data are linear averages of retrievals from all orbits for a single day, defined from 00:00:00 UTC to (excluding) 00:00:00 UTC of the following day. Users will also find files that are very small in size. Data were not available from NOAA for certain orbits but to maintain chronological integrity, files have been added as placeholders to complete the time series.

## <span id="page-7-4"></span>1.4 Parameter

Table 2 summarizes the parameters in this data set.

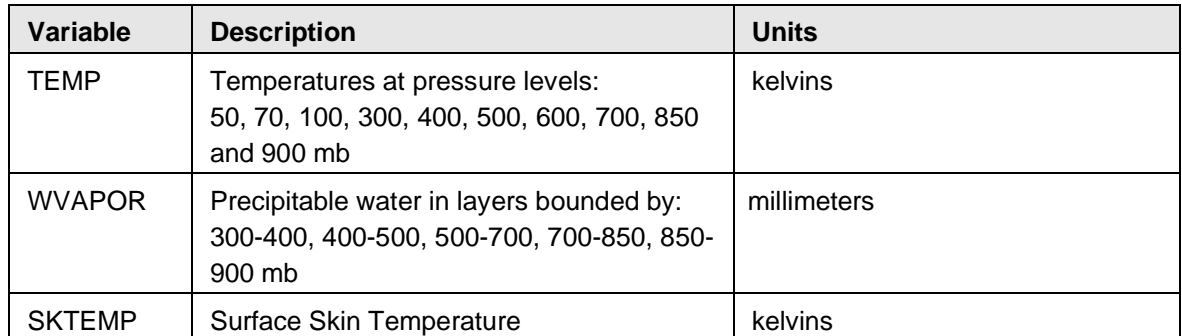

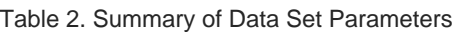

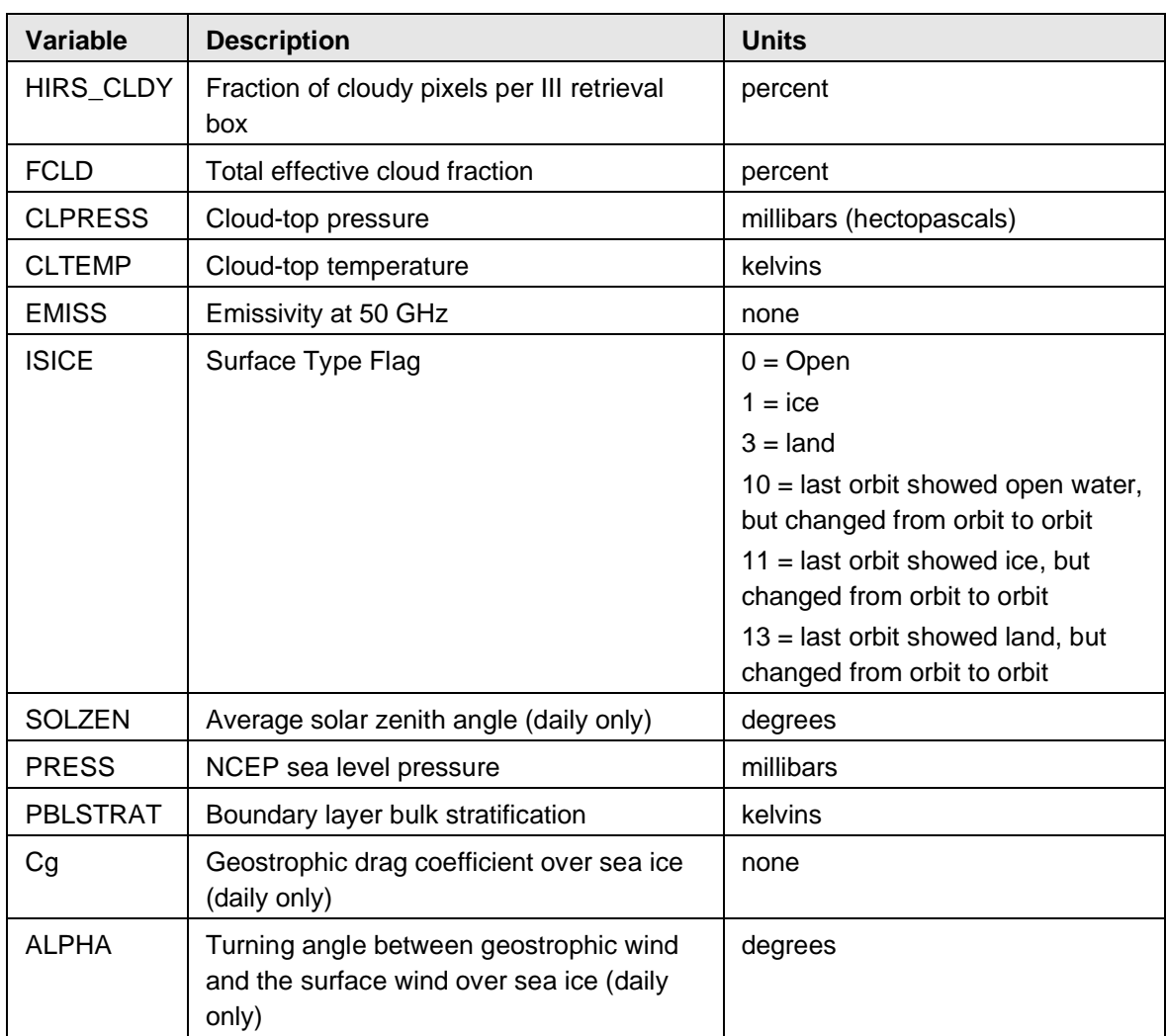

#### **WVAPOR**

The weighting functions of the CO2 absorption bands used by the TOVS retrieval algorithms limit the vertical resolution of the water vapor retrievals to 5 layers between the surface and 300 mb.

#### **ISICE**

Surface classifications may differ from orbit to orbit resulting in examples of daily averaged ice warmer than 273.15 K and water colder than 271.3 K.

#### **SOLZEN**

The solar zenith angle is the integral from sunrise to sunset divided by the time from sunrise to sunset. This integral is not just a function of solar zenith angle but also a function of day length.

#### **PBLSTRAT**

The bulk stratification parameter is defined as the difference in potential temperature between the 1000 and 900 mb levels. It provides a measure of the boundary layer stability. This value tends to

be more negative during the winter when surface inversions are common in the Arctic, than in warmer months.

PBLSTRAT is used to compute the geostrophic drag coefficient and a surface stress turning angle based on the parameterization developed by Overland and Davidson (1992) and Overland and Colony (1994). These parameters are useful for estimating near-surface winds, surface stress, and turbulent fluxes.

PBLSTRAT describes the difference in potential temperature between the 1000 and 900 mb levels, and provides a bulk measure of the stratification in the atmospheric boundary layer. In grid boxes with a sea-ice surface, this value is used to compute Cg, the geostrophic drag coefficient, and ALPHA, the turning angle between the geostrophic wind and the surface stress, using an empirically derived relationship.

#### **Cg**

The geostrophic drag coefficient can vary in space and time by a factor of 2 owing to differences in the strength of near-surface temperature inversion. Thus, large spatial variations in Cg may occur and correspond to surface pressure features.

#### **SKTEMP**

Surface skin temperature is the radiating temperature of the surface, which may differ from the actual surface temperature if the surface emissivity is less than unity. For more information see Francis and Schweiger 1999.

#### **HIRS\_CLDY and FCLD**

Two measures of cloud fraction are available within a grid box. The first, FCLD or the effective cloud fraction, is the product of the cloud cover in a grid box and cloud emissivity. Although useful for some studies, it proves difficult to validate with surface observations when clouds are not optically thick in the infrared spectral region. Thin clouds are common in the Arctic, thus FCLD and HIRS CLDY, the fraction of HIRS fields-of-view within a grid box that are identified as cloudy, can be significantly different from each other.

Most of the products listed above are standard atmospheric variables, but a few, surface skin temperature, cloud fraction and the potential temperature between 1000 and 900 mb, were added specifically for polar research and require some explanation.

#### **Note**

Designed so that all parameters are filtered by elevation, the modified 3I algorithm (Chedin et al. 1985) causes footprints with surface elevations of 1000 meters or more to be marked as missing for all parameters. (Consequently, most of Greenland's ice appears as missing.) For elevations

less than 1000 m, a daily average is computed across all footprints and orbits for that grid cell. The footprint location changes with each scan, for each pass, although all footprint locations fall within the same grid box. As such, elevations appear to vary greatly from day to day. Users may apply the elevation mask provided to ensure the same area is masked every day.

The reason the retrieval is limited to elevations less than 1000 m is that the weighting functions for some of the channels that peak low in the atmosphere become window channels over high elevations (peak of weighting function at the surface), and the algorithm does not take this into account, especially over the high ice sheets of Greenland and Antarctica. Thus, to be on the safe side, retrievals above 1000m were excluded.

The sample file below is composed of sensor data from nine satellite orbits. Each orbit is composed of up to 2500 individual sensor scans, along the orbital track. Each scan contains parameter values and location information for the footprint. Throughout the day, a particular grid cell may be passed over a number of times. For example, four passes occurred in the sample below. Choosing a grid cell location of column 17 and row 45, the following are orbital data for this day, per orbit:

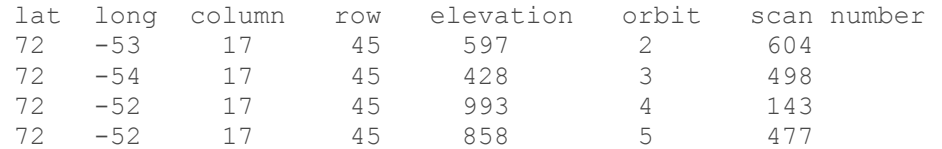

## <span id="page-10-0"></span>1.5 Sample Data Record

Appendix C shows sample images for the available data parameters and sample data values from 10 April 1996 (tpp\_n100\_1996100\_daily.v3-3.hdf). For the binary subset version there is one file per day per parameter. The binary file names are prefixed with subset\_ and end with an extension that reflects the parameter. For example, the file containing cloud fraction data for 10 April 1996 (day 100) is named: subset\_tpp\_n100\_1996100\_daily.v3-3.FCLD.

### <span id="page-10-1"></span>1.5.1 Sample Values from HDF or Binary Data Files

Row 32, Column 28 for IDL or C programs; Row 33, Column 29 for Fortran programs

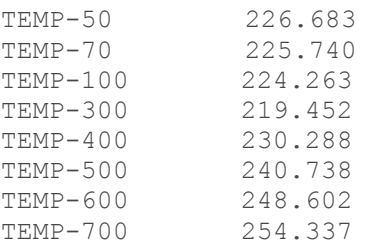

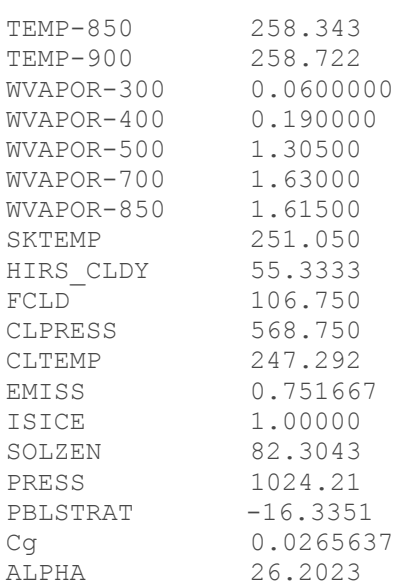

## <span id="page-11-0"></span>1.6 Error Sources

Users should be aware of potential inter-satellite calibration problems. Removal of such systematic biases required the development of an automatic correction scheme. The correction procedure used satellite and radiosonde data sets from NOAA/NESDIS as inputs to the forward model to accurately account for and eliminate biases caused by the radiative transfer model, the instrument or unexpected events, such as the Mt. Pinatubo eruption. However, this method may not fully address all of the inter-satellite calibration problems.

### <span id="page-11-1"></span>1.6.1 Other Known Problems

Elevation and surface type may vary from orbit to orbit, as reported by the satellites. Because surface classifications may differ from orbit to orbit, grid cells classified as ice may have temperatures warmer than freezing, and grid cells classified as water may have temperatures colder than freezing. Examples:

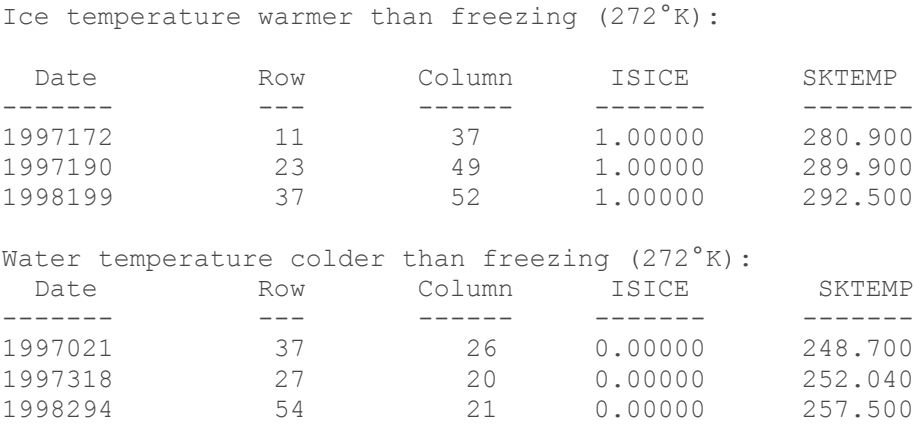

Furthermore, the cloud parameter value (FCLD) may be unrealistically high because no upper bound is imposed to ensure that the data are not artificially biased when averaged. Values of 199 have been observed, which may indicate the occurrence of only one retrieval with a value of 199 percent, or that all retrievals had values near 200 percent.

The boundary layer stratification (PBLSTRAT) data may have unrealistically large values. Most, but not all, of these values were filtered out.

A few instances have been noticed where the cloud top pressure (CLPRESS) is greater than the surface pressure, sometimes by more than 5mb. Example:

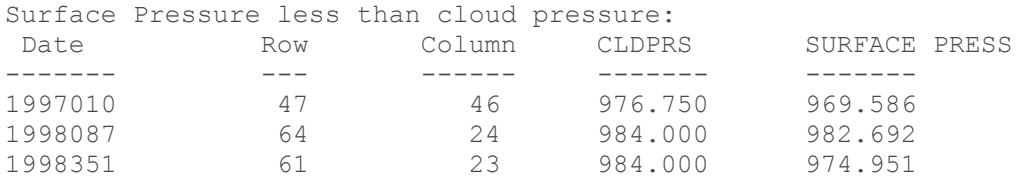

Finally, the Southern Hemisphere grids reveal some false sea ice, which is likely caused by poor weather/cloud filtering.

## <span id="page-12-0"></span>1.7 Quality Assessment

The algorithm used to generate these grids has been validated directly through comparisons with surface observations from the CEAREX experiment and with radiosonde data from Soviet ice stations. Comparisons with other TOVS retrieval algorithms provided further validation. Additionally, Schweiger et al. (1999) found a strong correlation between the TOVS Path-P data and surface cloud observations obtained from the North Polar drifting meteorological stations, which indicates that the TOVS data effectively represent annual cloud cover. Table 3 provides an initial assessment of the accuracy of some variables included in the Path-P products. Not all variables

could be verified and validation of the following Path-P variables has been performed only for sea level.

| <b>Parameter</b> | <b>Description</b>                              | <b>Units</b> | <b>Estimated Accuracy</b> |
|------------------|-------------------------------------------------|--------------|---------------------------|
| <b>TEMP</b>      | Level temperatures                              | K            | 3K                        |
| <b>WVAPOR</b>    | Layer Precipitable water                        | mm           | $-30%$                    |
| <b>SKTEMP</b>    | Surface Skin Temperature                        | K            | 3K                        |
| <b>FCLD</b>      | <b>Effective Cloud Fraction</b>                 | $\%$         | 30%                       |
| <b>CLTEMP</b>    | Cloud-top temperature                           | K            | <b>TBD</b>                |
| <b>CLPRESS</b>   | Cloud-top pressure                              | mb           | <b>TBD</b>                |
| <b>EMISS</b>     | Surface Emissivity (50 GHz)                     |              | 5%                        |
| <b>PBLSTRAT</b>  | <b>Boundary Layer Stratification</b>            | Κ            | 5K                        |
| C <sub>g</sub>   | Geostrophic drag coefficient                    |              | $-30%$                    |
| <b>ALPHA</b>     | Turning angle                                   | Deg          | $~10$ deg                 |
| HIRS_CLDY        | Fraction of cloudy pixels per III retrieval box | Percent      | 20%                       |

Table 3. Estimated Accuracy of Path-P Level 3 Variables

# <span id="page-14-0"></span>2 SOFTWARE AND TOOLS

Tools for browsing the TOVS Path-P data are available in the tools folder. To accompany the Polar Pathfinder Product, NSIDC created a TOVS Path-P IDL Tools Tutorial that describes how to use the IDL tools to browse TOVS Path-P data files (available under the Support tab). Additionally, Fortran and C programs for reading Path-P daily data files have been provided by the University of Washington. Static ancillary HDF data files provide elevation, latitude, longitude, and land mask data. They are described in Table 4.

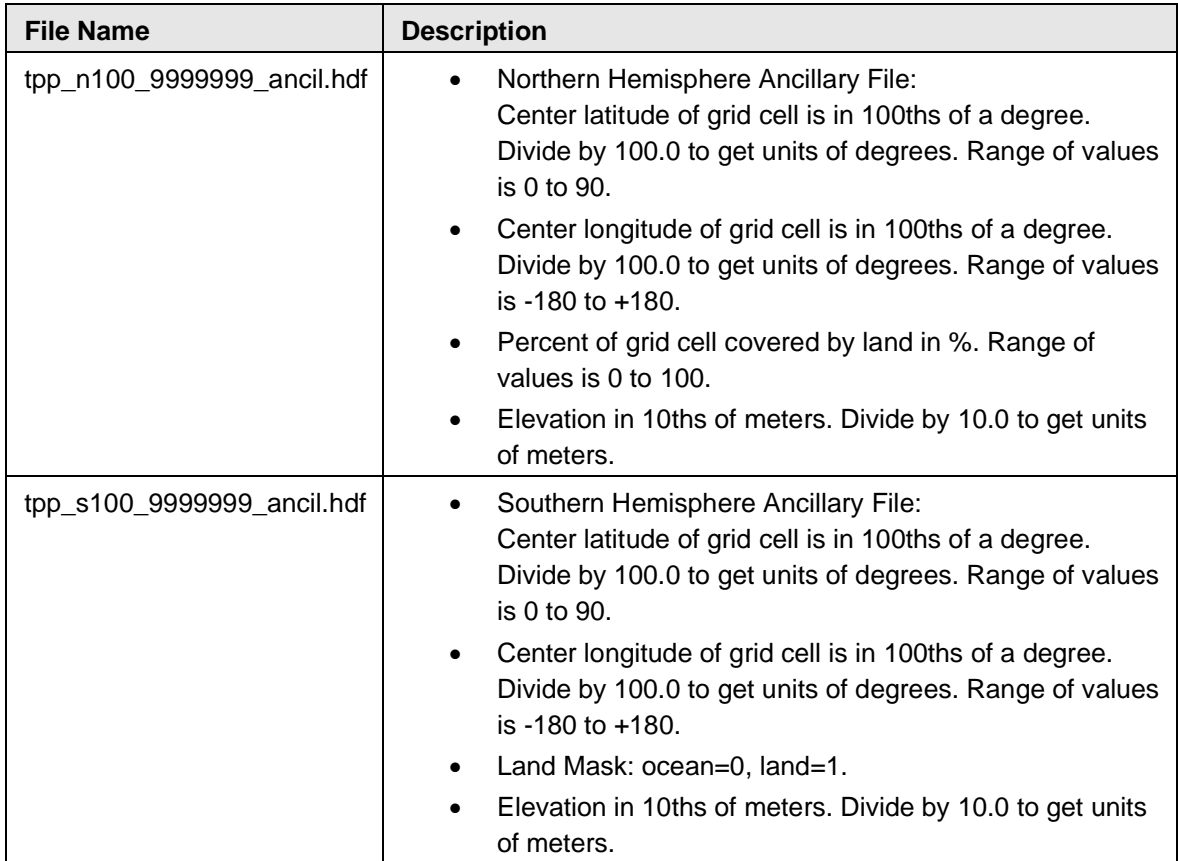

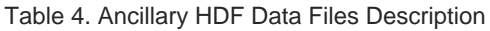

# <span id="page-14-1"></span>3 DATA ACQUISITION AND PROCESSING

These data were developed at the University of Washington's Applied Physics Laboratory with funding from Polar Exchange at the Sea Surface (POLES), a NASA EOS interdisciplinary project.

## <span id="page-15-0"></span>3.1 Source or Platform Description

The TOVS scanner was flown aboard several NOAA Polar Operational Environmental Satellites (POES), as shown in Table 5.

| <b>Satellite</b> | <b>Time Period</b>              |
|------------------|---------------------------------|
| NOAA-6           | 12 Jul 1979 to 31 Dec 1982      |
| NOAA-7           | 01 Jan 1983 to 31 Dec 1984      |
| NOAA-9           | 01 Jan 1985 to 31 Dec 1986      |
| $NOAA-10$        | 01 Jan 1987 to 16 Sep 1991      |
| NOAA-11          | 17 Sep 1991 to 31 Dec 1994      |
| NOAA-12          | 01 Jan 1995 to 31 Dec 1996      |
| NOAA-14          | 01 Jan 1997 to most recent data |

Table 5. TOVS Satellites and Operational Periods

## <span id="page-15-1"></span>3.2 Sensor or Instrument Description

The TOVS scanner aboard the NOAA polar orbiters includes three sensors, the HIRS/2, MSU and Stratospheric Sounding Unit (SSU). The MSU is a scanning microwave radiometer with four channels in the 50 to 60 GHz oxygen region. The MSU sensors consist of two four-inch diameter antennas, each having an instantaneous field of view (IFOV) of 7.5 degrees.

The 109-km IFOV resolution at nadir creates an underlap, or gap, of approximately 115 km between adjacent scan lines. The MSU data output represents uncorrected brightness temperatures after a 1.84 second integration period (i.e., how long the instrument collects signal from a given position) per step of the scanning antenna.

The MSU has no special calibration sequence to interrupt normal scanning. Calibration data are included in a scan line of data. Each MSU data set normally contains an individual satellite recorder playback. Data with each MSU data set are in chronological order with one record for each MSU scan.

HIRS is a 20 channel scanning radiometer with channels in the 15 micrometer and four micrometer regions. The data are recorded onboard satellite for readout on command. TOVS data are used operationally by NESDIS to produce vertical profiles of temperature and moisture, and to derive other atmospheric variables.

SSU data are not used for this data set.

A summary of the HIRS and MSU instruments' parameters is given in Table 6.

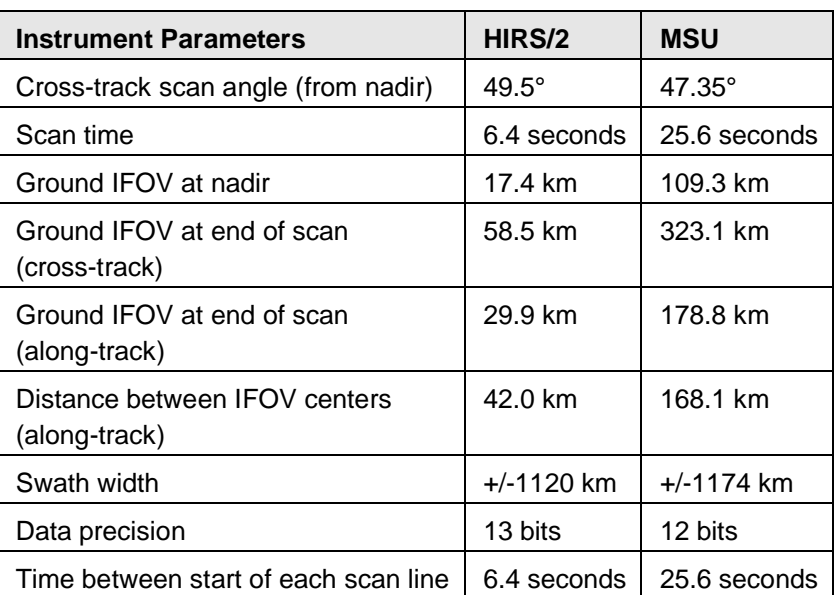

Table 6. HIRS and MSU Instrument Parameters

For more instrument information see the NOAA Polar Orbiter Data Users Guide.

## <span id="page-16-0"></span>3.3 Data Source

TOVS level 1b radiances for the regions poleward of 60° N and 60° S were obtained from the Satellite Data Services Division (SDSD) of the National Oceanographic and Atmospheric Administration (NOAA) and from the National Center for Atmospheric Research (NCAR). Level 1b data files contain raw, quality-controlled radiances as well as calibration and navigation information (Francis 1994).

## <span id="page-16-1"></span>3.4 Derivation Techniques and Algorithms

"The 3I algorithm uses HIRS and MSU measurements to deduce the three-dimensional thermal structure of the atmosphere through inversion of the radiative transfer equation. Physical inversion methods consist of solving the radiative transfer equation iteratively until agreement is found between observed and calculated radiances. The 3I algorithm improves upon other iterative methods by including more physics than do purely statistical models. For this application distinctly polar characteristics and the unique physical aspects of snow and ice have been considered. The 3I algorithm also makes use of a library (called TIGR, TOVS Initial Guess Retrieval) of some 1800 atmospheric profiles culled from a global set of more than 150,000 radiosonde measurements. The library acts as a "look-up" table, speeding the computational process. To build the library, a forward radiative transfer model was developed for each of the 1800 profiles and used to calculate

brightness temperatures for each HIRS and MSU channel, the Jacobians of the partial derivatives of the radiances B with respect to temperature T and moisture q at each level, and the temperature and radiance means and covariance matrices. Calculations were performed for 10 viewing angles, 19 surface pressures, and two surface emissivities (Francis 1994).

## <span id="page-17-0"></span>3.5 Processing Steps

Below are the steps used in the data retrieval process:

- Navigate and calibrate the radiances.
- Detect clouds and remove their effects.
- Select the first-guess profile from TIGR and retrieve final temperature profile.
- Retrieve cloud-top pressure and cloud fraction.
- Retrieve relative humidity, surface temperature, and total precipitable water.

For elevations greater than 1000 meters, all parameters are marked as bad for that orbit. Since each orbital footprint has a unique position, and though several orbits may fall into the same 100 x 100 grid cell, their elevation information is coming from different parts of that cell, and therefore giving different elevations. Thus, regions defined as being higher than 1000 meters vary from day to day due to varying satellite input data.

# <span id="page-17-1"></span>4 REFERENCES AND RELATED PUBLICATIONS

Armstrong, R. L. and M. J. Brodzik. 1995. An Earth-gridded SSM/I Data Set for Cryospheric Studies and Global Change Monitoring. Advances in Space Research 16:155-63.

Brodzik, M. J. 1998. [The EASE-Grid, A Versatile Set of Equal-Area Projections and Grids.](https://nsidc.org/data/ease/index.html) Special report to the National Snow and Ice Data Center, Boulder, Colorado USA.

Brodzik, M. J. 1998. [Summary of NOAA/NASA Polar Pathfinder Grid Relationships.](https://nsidc.org/sites/nsidc.org/files/technical-references/polar-pathfinder-grid-relationships.pdf) Special report to the National Snow and Ice Data Center, Boulder, Colorado USA.

Chedin, A., N. A. Scott, C. Wahiche, P. Moulineier. 1985. The Improved Initialization Inversion Method: A high Resolution Physical Method for Temperature Retrievals from Satellites of the TIROS-N Series. Journal of Climate and Applied Meteorology pp. 62-65.

Chiaachio, M., J. Francis, and P. W. Stackhouse, Jr. 1998. Evaluation and Development of Nighttime Arctic Cloud Base Algorithms for CERES. American Meteorological Society 5th Conference on Polar Meteorology and Oceans. pp. 300-05.

Francis, J., A. Munchow, and R. Cermak. 1998. Analyses of Long-term 10-meter Winds over the Arctic Basin. American Meteorological Society 5th Conference on Polar Meteorology and Oceans. pp. 66-68.

Francis, J. and A. Schweiger. 1999. A New Window to the Arctic. Journal of Climate 12(8) (August): 2189-2213, Part I.

Francis, J. A. 1994. Improvements to TOVS Retrievals over Sea Ice and Applications to Estimating Arctic Energy Fluxes. Journal of Geophysical Research 99(D5):10,395-408.

Francis, J. and A. Schweiger. 1998. The NASA/NOAA TOVS Polar Pathfinder: 18 Years of Arctic data. American Meteorological Society 5th Conference on Polar Meteorology and Oceans. 24:128- 43.

Francis, J. A. 1994. Improvements to TOVS Retrievals over Sea Ice and Applications to Estimating Arctic Energy Fluxes. Journal of Geophysical Research 99(D5):10,395-408.

Goddard Space Flight Center. 1994. EOSDIS Version 0 Data Product Implementation Guidelines. Draft Version 1.0 (March 1, 1994). GSFC 50-003-04. GSFC. Greenbelt, MD.

Groves, D. G. 1998. A New Moisture Budget of the Arctic Atmosphere Derived from 19 Years of Daily TOVS Satellite Moisture Retrievals and NCEP Reanalysis Winds.American Meteorological Society 5th Conference on Polar Meteorology and Oceans. pp. 107-12.

Groves, D. G. 1998. Temporal Variability of Arctic Atmospheric Moisture Budget Quantities Derived from Daily TOVS Satellite Moisture Retrievals and NCEP Reanalysis Winds.American Meteorological Society 5th Conference on Polar Meteorology and Oceans. pp. 380-82.

Key, J., D. Slayback, C. Xu, and A. Schweiger. 1998. New Climatologies of Polar Clouds and Radiation Based on the ISCCP "D" Products. American Meteorological Society 5th Conference on Polar Meteorology and Oceans. pp. 227-32.

National Center for Supercomputing Applications. 1994. HDF Reference Manual. Version 3.3. University of Illinois at Urbana-Champaign.

National Oceanic and Atmospheric Administration. 1991. NOAA Polar Orbiter Data Users Guide. Washington, D.C.: National Environmental Satellite, Data and Information Service, National Climatic Data Center Satellite Data Services Division.

Overland, J. E., and R. L. Colony. 1994. Geostrophic Drag Coefficients over the Central Arctic Derived from Soviet Drifting Station Data. Tellus. 46(A):75-85.

Overland, J. E., and K. L. Davidson. 1992. Geostrophic Drag Coefficients over Sea Ice. Tellus. 44(A):54-66.

Schweiger, A. J., R. W. Lindsay, J. R. Key, and J. A. Francis. 1999. Arctic Clouds in Multiyear Satellite Data Sets. Geophysical Research Letters 26(13):1,845-48. Document is also available online at http://www.agu.org/GRL/articles/1999GL900479/GL841W01.pdf .

Schweiger A., C. Fowler, J. Key, J. Maslanik, J. Francis, R. Armstrong, M. J. Brodzik, T. Scambos, T. Haran, M. Ortmeyer, S. Khalsa, D. Rothrock, R. Weaver. 1998. P-Cube: A Multi-sensor Data Set for Polar Climate Research. American Meteorological Society 5th Conference on Polar Meteorology and Oceans. pp. 136-141.

Schweiger, A., Francis, J. 1994. TOVS Pathfinder Path-P Gridded Daily and Monthly Arctic Atmospheric Data from TOVS User's Guide. Draft version 0.1. University of Washington, Seattle.

Schweiger, A. J., R. W. Lindsay, J. A. Francis, J. R. Key, J. Intrieri, M. Shupe. Validation of TOVS Path-P Data During SHEBA. Submitted to Journal of Geophysical Research, May 2000.

Stubenrauch, C. J, W. B. Rossow, F. Cheruy, A. Chedin and N. A. Scott. 1999. Clouds as Seen by Satellite Sounders (3) and Imagers (ISCCP), Part I. Evaluation of Cloud Parameters. Journal of Climate 12 (8) (August): 2189-2213.

# <span id="page-19-0"></span>5 CONTACTS AND ACKNOWLEDGMENTS

#### **Jennifer Francis**

Institute of Marine and Coastal Sciences Rutgers University New Brunswick, NJ

#### **Axel Schweiger**

University of Washington, Applied Physics Laboratory Polar Science Center Seattle, WA

# <span id="page-19-1"></span>6 DOCUMENT INFORMATION

## <span id="page-19-2"></span>6.1 Publication Date

September 1999

## <span id="page-19-3"></span>6.2 Date Updated

20 May 2021

# <span id="page-20-0"></span>APPENDIX A – DATA DICTIONARY

The data dictionary in this section describes the elements associated with the two Scientific Data Set (SDS) objects contained in the TOVS Path-P files. The first SDS object is Global Attributes which defines attributes that describe an individual Path-P file and contains information common to all of the data set arrays in the file. The other SDS object is Scientific Data Sets which describes the individual scientific data arrays and their associated metadata.

The attributes that comprise the Global Attributes object are defined by the following elements:

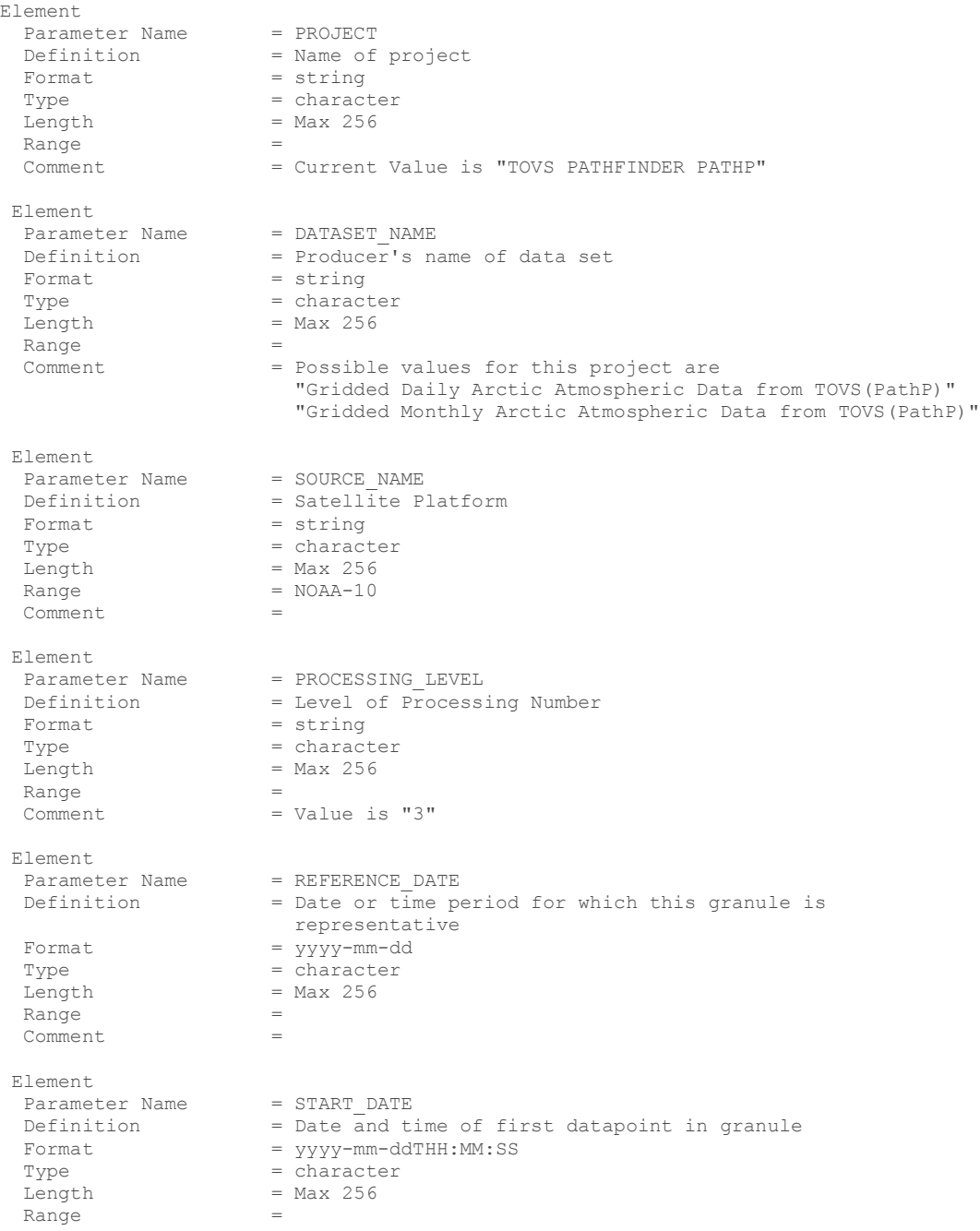

Comment  $=$  Example of this attribute is  $"1987-10-01T01:41:51"$ Element Element<br>
Parameter Name = STOP\_DATE<br>
Definition = Date and t Definition  $=$  Date and time of last datapoint in granule<br>Format  $=$  vyvy-mm-ddTHH:MM:SS  $=$  yyyy-mm-ddTHH:MM:SS Type = character  $Length = Max 256$ Range Comment  $=$  Example of this attribute is  $"1987-10-01T22:41:51"$ Element Parameter Name = POSITION\_TYPE<br>Definition = A type of spat  $=$  A type of spatial object defined in the NSIDC IMS Server Format = Type  $=$  character<br>Length  $=$  Max 256  $=$  Max 256 Range =  $Comment = Value of this attribute is "FIXED GRID"$ Element Parameter Name = GRID TYPE Definition = Northern or Southern Hemisphere Format  $=$  Type  $=$  $=$  character<br>= 1 -11<br>Length Range =  $Comment = Possible values are "N" or "S"$ Element Parameter Name = GRID NAME Definition = Name of Grid Format = string Format = string<br>Type = character Length  $=$  Max 256 Range =  $Comment = Value for this attribute is "EASE GRID"$ Element Parameter Name = PROJECTION<br>Definition = Geographica = Geographical projection of the grid  $\text{Formula:}$  = string  $Type$  = character  $L_{Y}L_{Y}$ <br>Length  $=$  Max 256 Range = Comment = Value for this attribute is "Azimuthal Equal Area" Element Parameter Name = EASE\_GRD<br>Definition = Grid para  $=$  Grid parameter file used by NSIDC gridding software  $\text{Format}$  = string Type = character  $Length$  = Max 256 Range Comment = This file defines the parameters required by the gridding software developed by NSIDC. Element Parameter Name = EASE MPP Definition  $=$  Map projection parameter file used by NSIDC projection software Format = string  $Type$  = character  $Length = Max 256$ Range Comment = This file defines the parameters of the EASE-Grid map projection required by the projection software developed by NSIDC. Element Parameter Name<br>Definition = LATITUDE<br>= Latitude of the corner points of the grid<br>= f6.3 Format

 $Type$  =  $float32$ Length  $= 4 *$  float32 (16 bytes) Range  $= (-90, 90)$ <br>Comment  $=$  Array of = Array of latitude values corresponding to the x,y grid coordinates [0,0], [0,66], [66,66], [66,0] Element Parameter Name = LONGITUDE<br>Definition = Longitude = Longitude of corner points of the grid<br>=  $f6.3$ Format Type =  $float32$ <br>Length =  $4 * f10$  $= 4 *$  float32 (16 bytes) Range  $= (-180, 180)$ Comment = Array of longitude values corresponding to the x,y grid coordinates [0,0], [0,66], [66,66], [66,0] Element Parameter Name = Temporal Res Definition  $=$  Temporal resolution of the data set Format = string Type = character  $Length = Max 256$ Range Comment  $=$  Possible values are "daily" or "monthly" Element Parameter Name = Spatial\_X\_Res<br>Definition = Spatial\_resolu =  $Spatial$  resolution of data set in x direction<br>=  $string$ Format Type  $=$  character<br>Length  $=$  Max 256 Length =  $\frac{1}{2}$  $Range = 100.27$  km Comment Element Parameter Name = Spatial Y Res Definition = Spatial resolution of data set in y direction Definition = Spatial<br>Format = string Type  $=$  character<br>Length  $=$  Max 256 Length  $Range = 100.27$  km Comment = Element Parameter Name = PRODUCER GRANULE ID Definition = Name of granule when generated on production system  $\text{Format}$  = string Type  $=$  character<br>Length  $=$  Max 256  $=$  Max 256 Range = Comment = Unix system file name generated on POLES SCF system Element Parameter Name = PRODUCER DATE Definition  $=$  Date granule was produced  $\text{Formula:}$  = string  $Type$  = character  $Length$  = Max 256 Range =  $Comment = Example of value used for this attribute is$  "Mon May 16 11:21:38 1994" Element Parameter Name = PRODUCER\_PROGRAM<br>Definition = RCS header for pi = RCS header for production software  $\text{Formula:}$  = string Type  $=$  character<br>Length  $=$  Max 256 Length Range =  $Comment = Example of a value for this attribute is$  "\$Header: /home/n1/PathP/development/src/l3 /gridgen/RCS/PPgridL2.c, v1.1 1994/05/11/23:08:09 axel Exp axel \$"

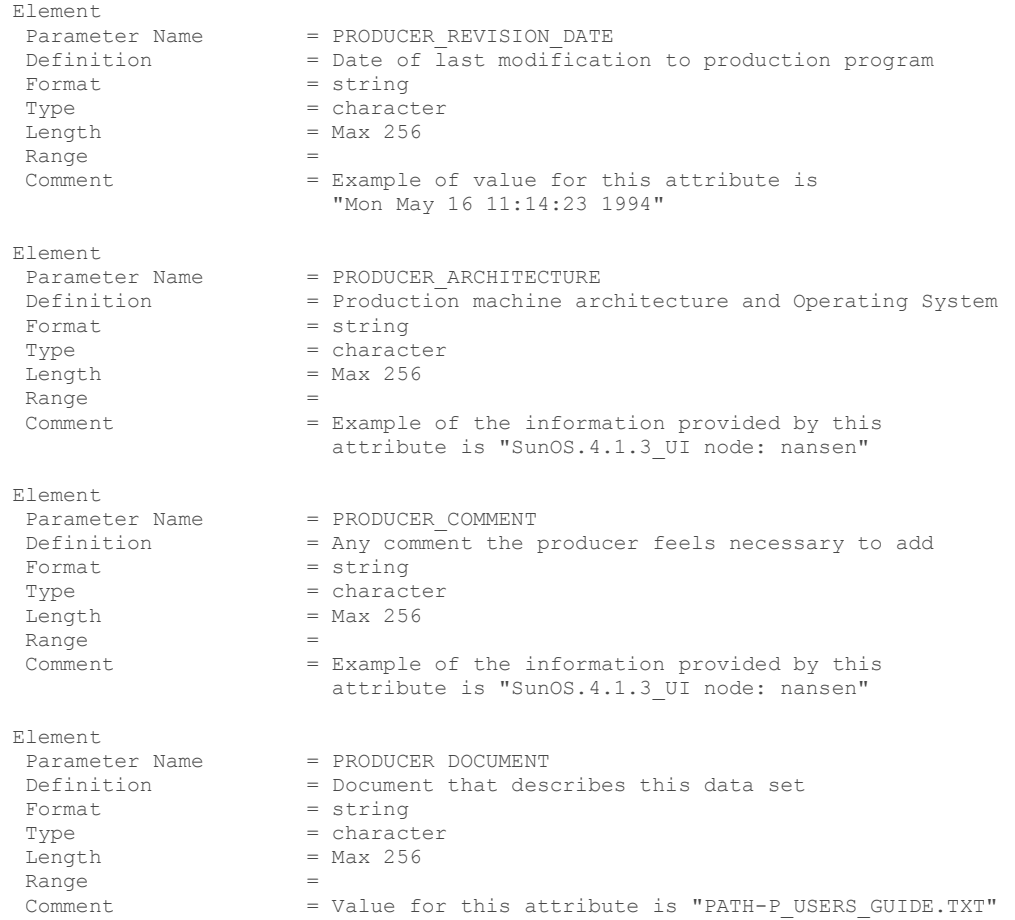

### Attributes that comprise the **Scientific Data Sets** object are defined by the following elements:

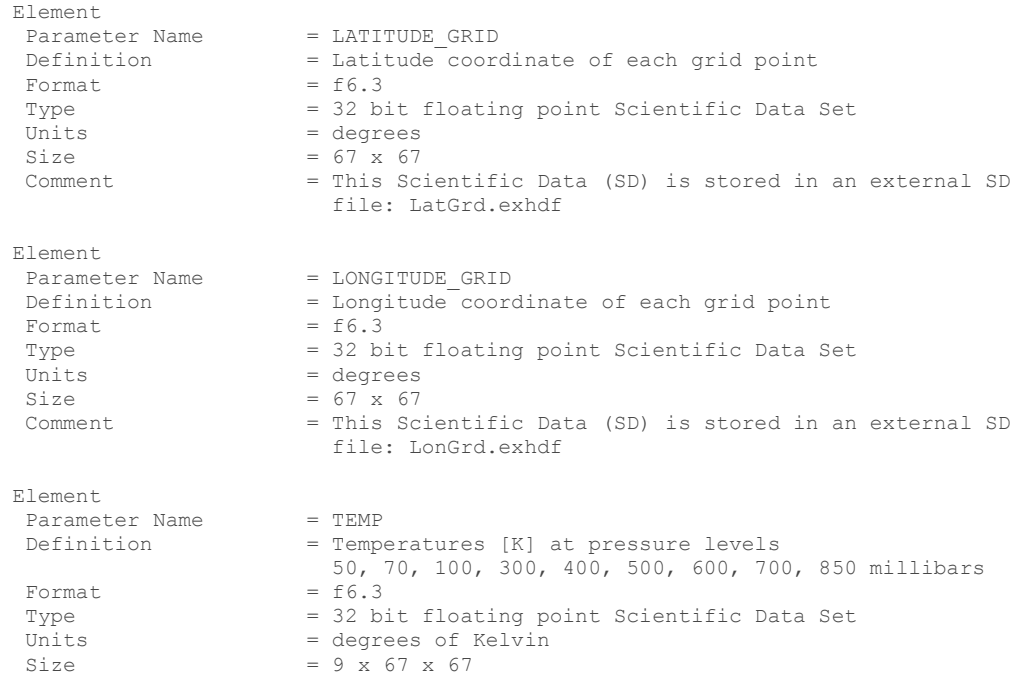

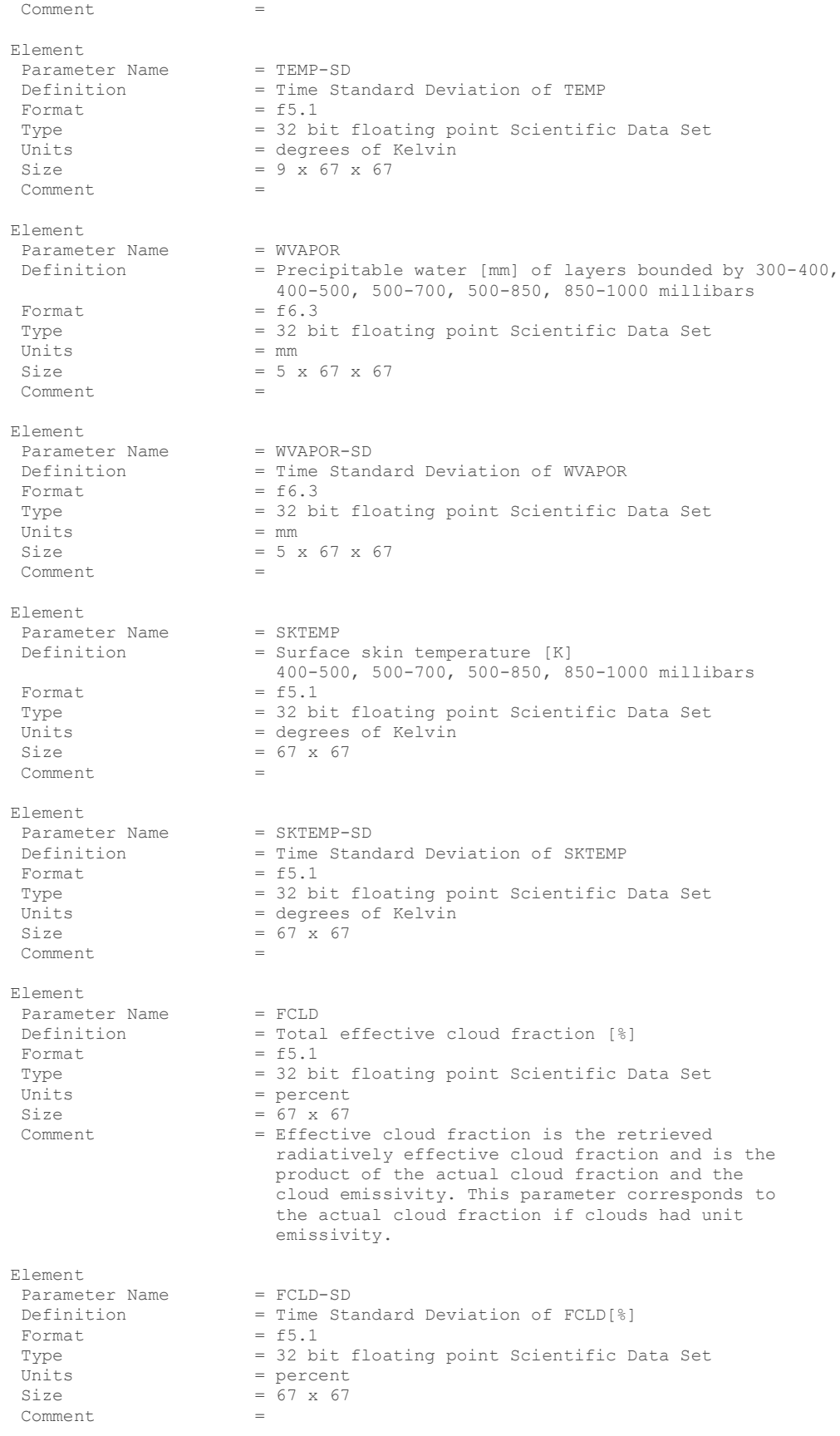

Element

Parameter Name = CLPRESS<br>Definition = Cloud t = Cloud top pressure  $[mb]$ <br>=  $f3.0$ Format Type = 32 bit floating point Scientific Data Set Units  $=$  millibars<br>Size  $=$  67 x 67  $= 67 \times 67$ Comment = Element Parameter Name = CLPRESS-SD<br>Definition = Time Stand = Time Standard Deviation of CLPRESS<br>=  $f3.0$ Format Type = 32 bit floating point Scientific Data Set Units = millibars Size  $= 67 \times 67$ Comment. Element Parameter Name = CLTEMP<br>Definition = Cloud = Cloud top temperature [K] Format  $= f5.1$  Type = 32 bit floating point Scientific Data Set  $U_{I}$  = degrees of Kelvin Size  $= 67 \times 67$ Comment Element Parameter Name = CLTEMP-SD<br>Definition = Time Stand = Time Standard Deviation of CLTEMP Format  $= f5.1$  Type = 32 bit floating point Scientific Data Set Units = degrees of Kelvin Size  $= 67 \times 67$ Comment Element Parameter Name = ZANGLE Definition = Effective satellite zenith angle defined as the arccosine of the average value of the cosines of the cosines of the individual satellite zenith angles.<br>=  $f5.2$ Format Type = 32 bit floating point Scientific Data Set  $Units$  = degrees Size  $= 67 \times 67$ Comment Element Parameter Name = ZANGLE-SD<br>Definition = Time Stand = Time Standard Deviation of ZANGLE<br>=  $f5.2$ Format Type = 32 bit floating point Scientific Data Set Units = degrees Size  $= 67 \times 67$ Comment Element Parameter Name = EMISS<br>Definition = Surfa = Surface emissivity at 50 GHz (MSU Channel 1)<br>=  $f3.0$ Format Type = 32 bit floating point Scientific Data Set Units = Size  $= 67 \times 67$ Comment = This variable may be used to provide a surface type classification. Element Parameter Name = EMISS-SD<br>Definition = Time Star = Time Standard Deviation of EMISS Format  $= f3.0$  Type = 32 bit floating point Scientific Data Set  $Units =$ Size  $= 67 \times 67$ Comment

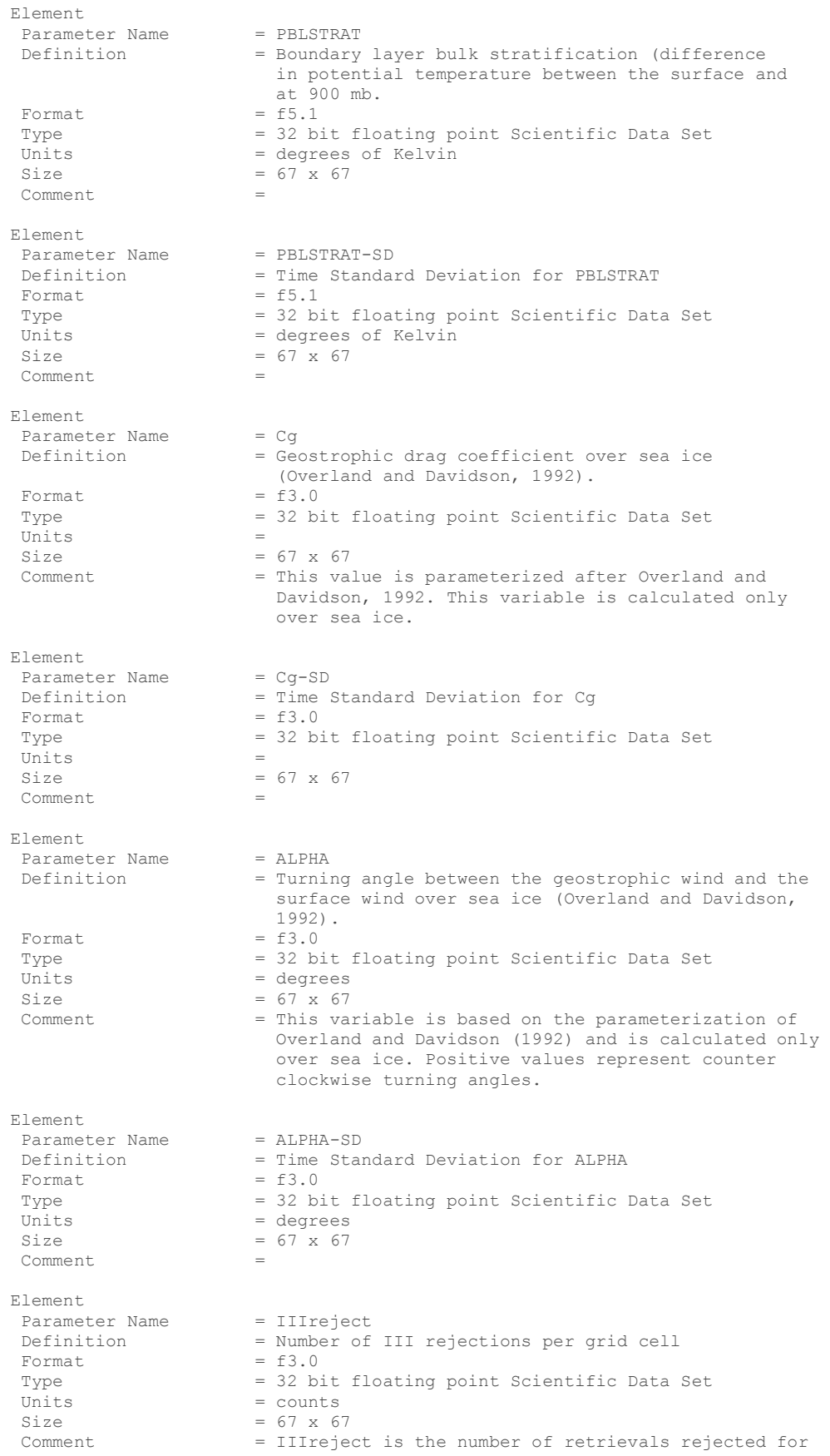

 an individual grid cell by the algorithm. Under certain conditions the processing algorithm is not able to perform a retrieval. These conditions are often associated with thick clouds. Only actual rejections are counted. A value of zero (0) may mean that no rejections occurred or that no observations were available for the respective grid cell.

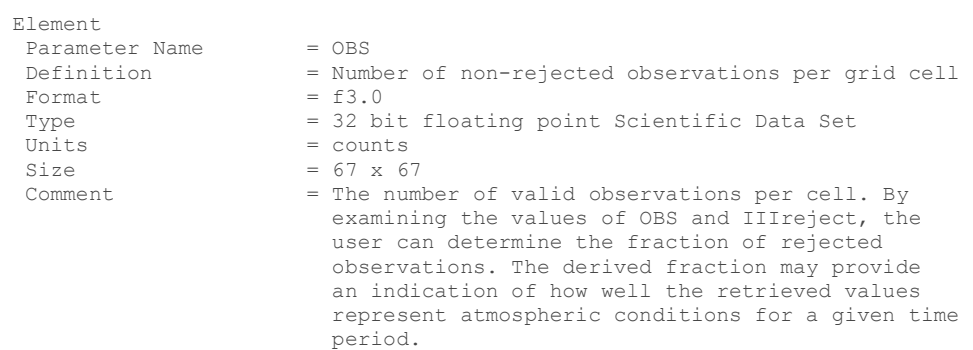

# <span id="page-28-0"></span>APPENDIX B – GEOMETRY CLASS

The Geometry data contained in the Path-P gridded products describe the parameters used by a set of the projection and gridding software developed at NSIDC for generating the Equal Area SSM/I Earth (EASE) Grid. These attributes are stored in the Path-P files as part of the processing history and are not required to access or use the scientific data sets.

| <b>Attribute</b>  | Value      | Data Type      |
|-------------------|------------|----------------|
| bin_meth          | 1          | 32-bit Integer |
| registration      | 1          | 32-bit Integer |
| map_origin_col    | 33.0       | 32-bit Float   |
| map_origin_row    | 33.0       | 32-bit Float   |
| cols_per_map_unit | 100.27     | 32-bit Float   |
| rows_per_map_unit | 100.27     | 32-bit Float   |
| cols              | 67         | 32-bit Integer |
| rows              | 67         | 32-bit Integer |
| lat <sub>0</sub>  | 90.0       | 32-bit Float   |
| Ion <sub>0</sub>  | 0.0        | 32-bit Float   |
| lat1              | $-99999.0$ | 32-bit Float   |
| rotation          | 0.0        | 32-bit Float   |

Table B - 1. Geometry Attributes and Descriptions for the Path-P Products

# <span id="page-29-0"></span>APPENDIX C – SAMPLE DATA IMAGES

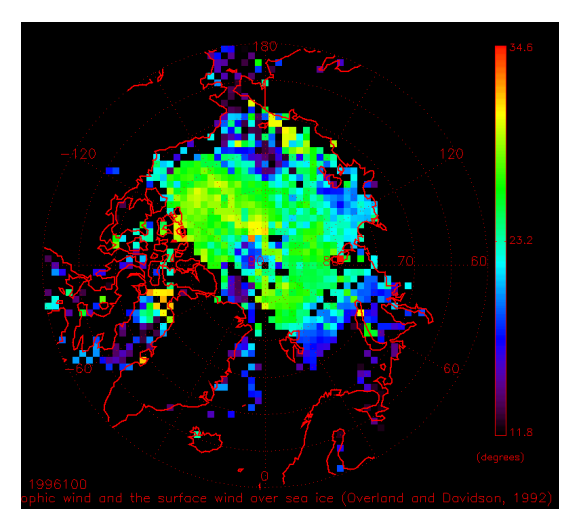

C - 1. Geostrophic Wind

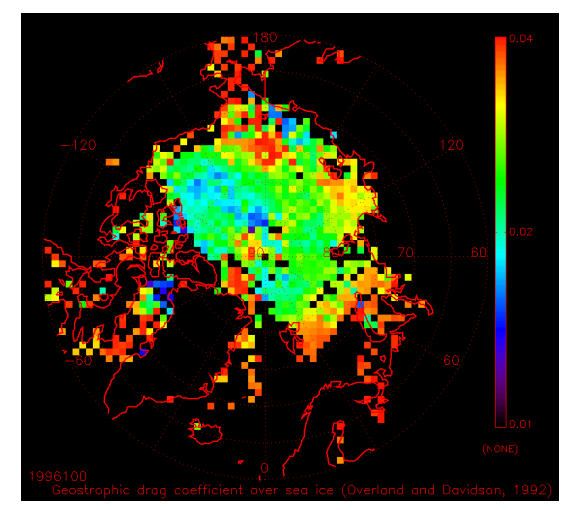

C - 2. Geostrophic Drag

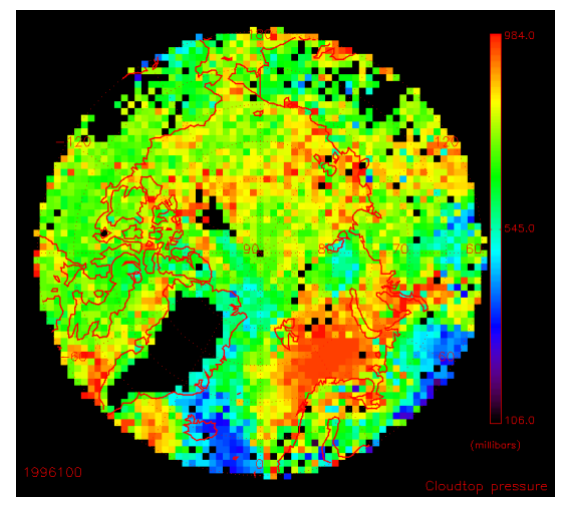

C - 3. Cloud Top Pressure

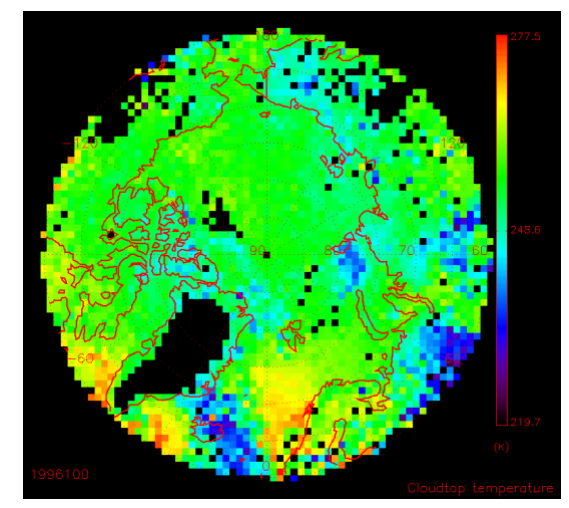

C - 4. Cloud Top Temperature

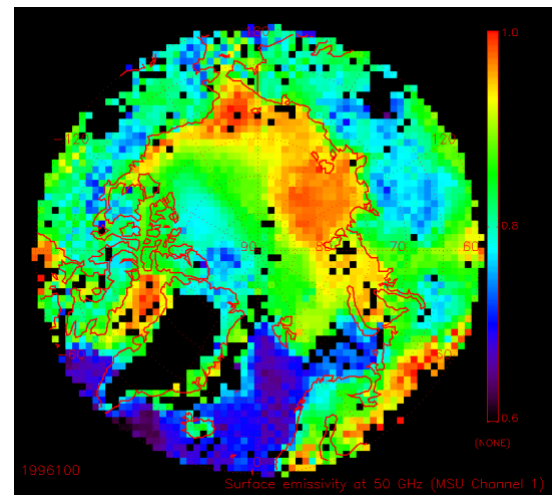

C - 5. Surface Emissivity

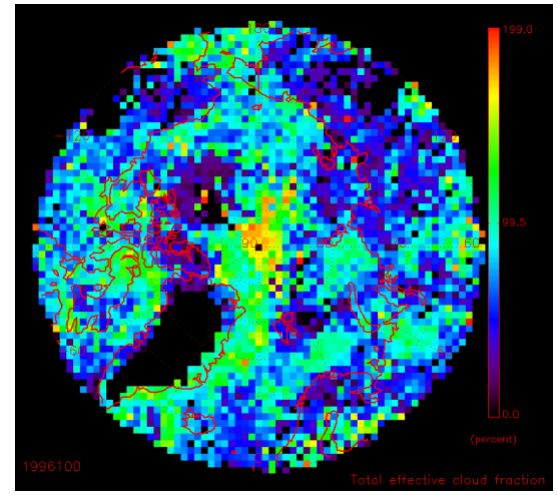

C - 6. Cloud Fraction

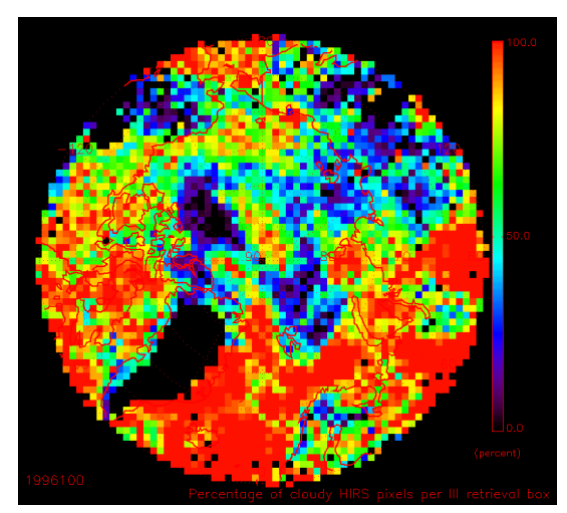

C - 7. HIRS Pixel

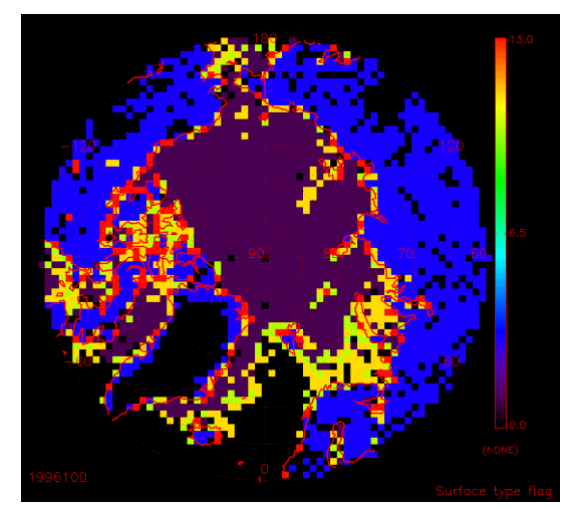

C - 8. Surface Type

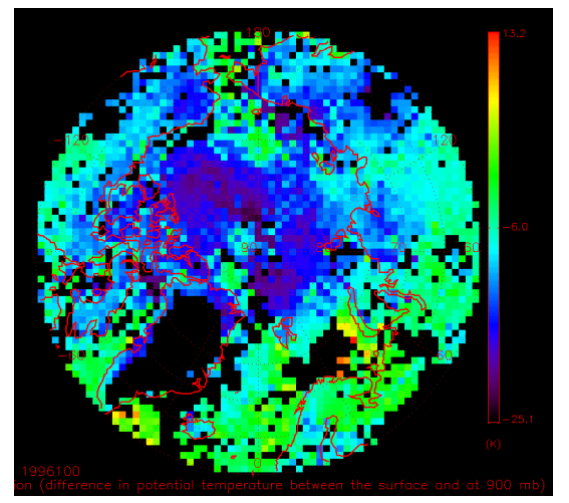

C - 9. Boundary Layer

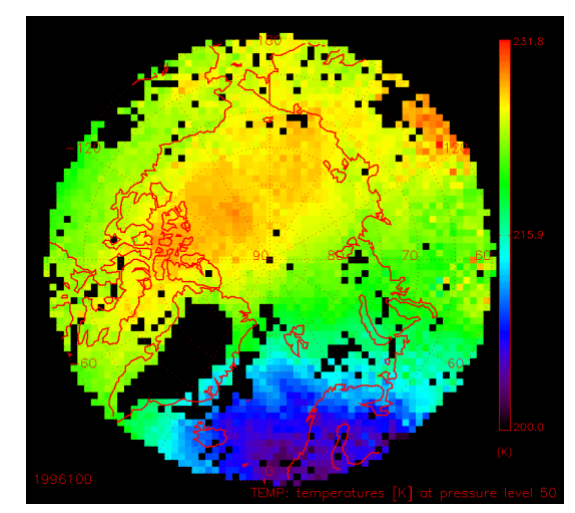

C - 10. Temperature at 50 Mb

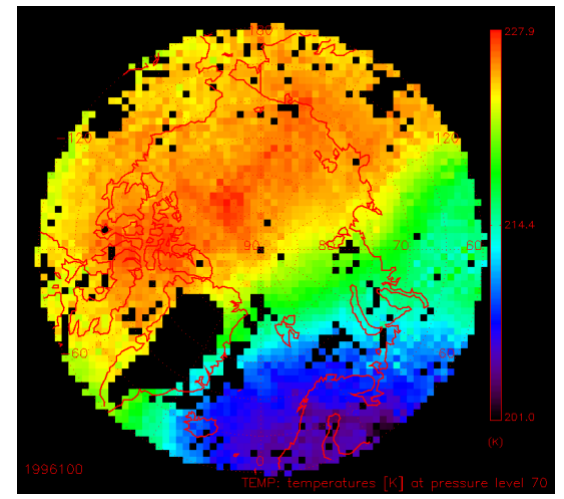

C - 11. Temperature at 70 Mb

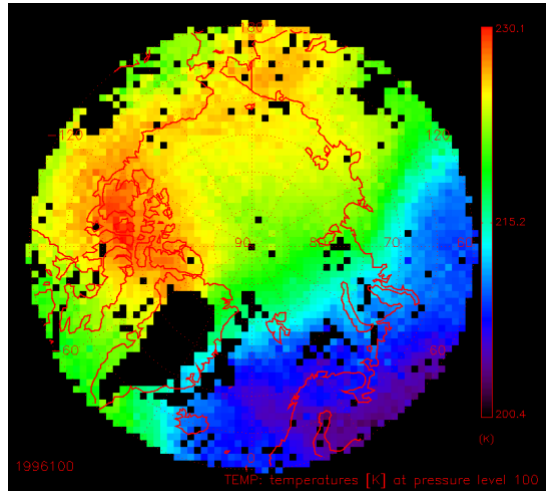

C - 12. Temperature at 100 Mb

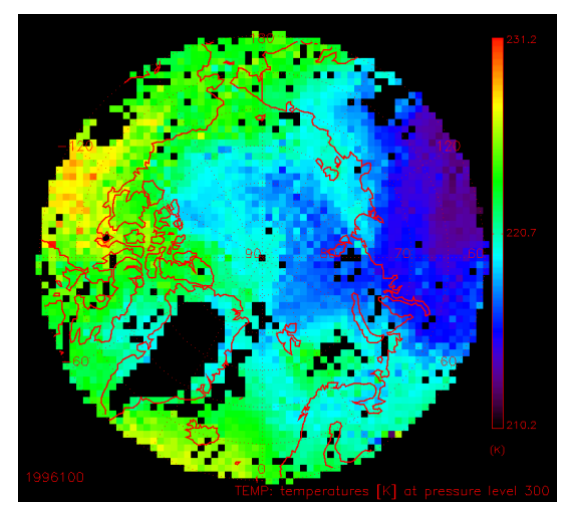

C - 13. Temperature at 300 Mb

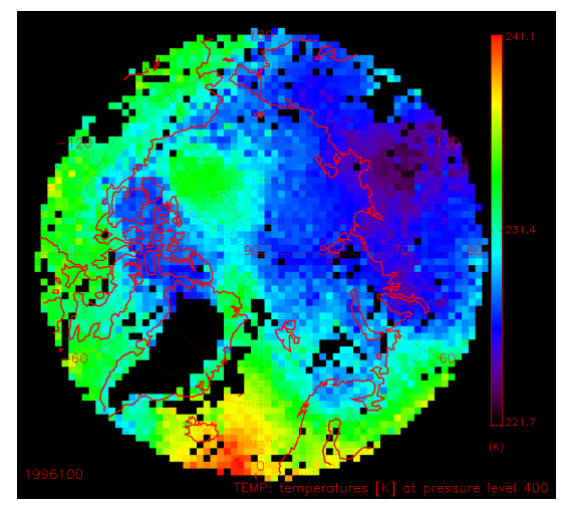

C - 14. Temperature at 400 Mb

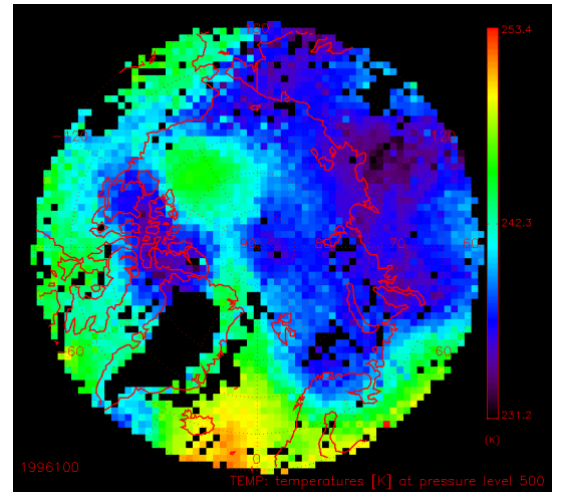

C - 15. Temperature at 500 Mb

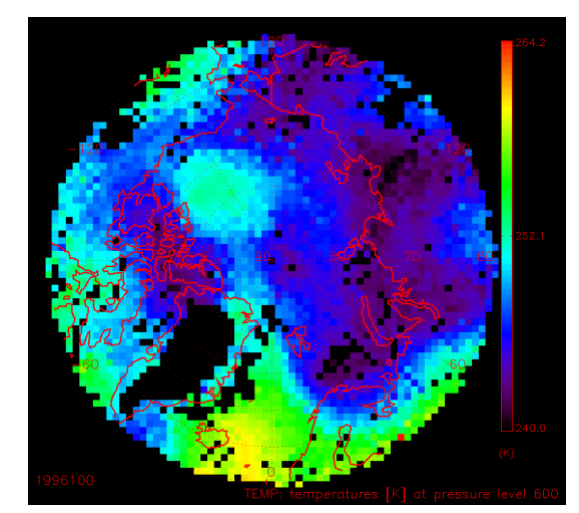

C - 16. Temperature at 600 Mb

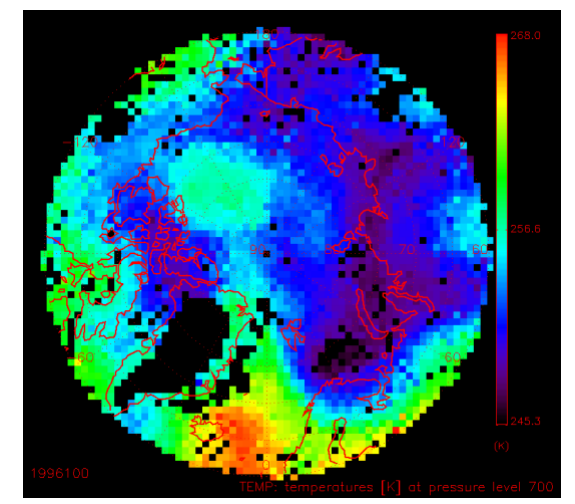

C - 17. Temperature at 700 Mb

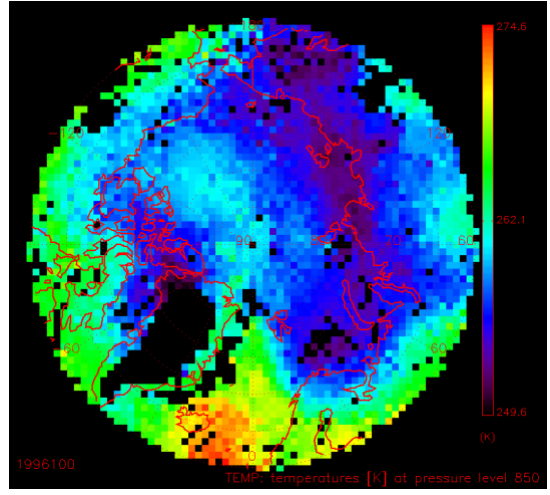

C - 18. Temperature at 850 Mb

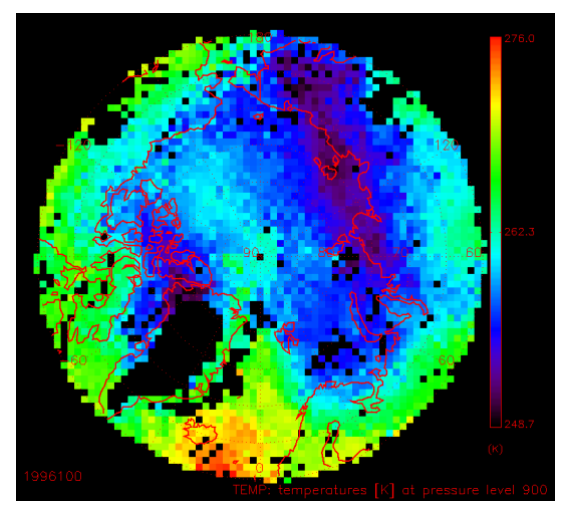

C - 19. Temperature at 900 Mb

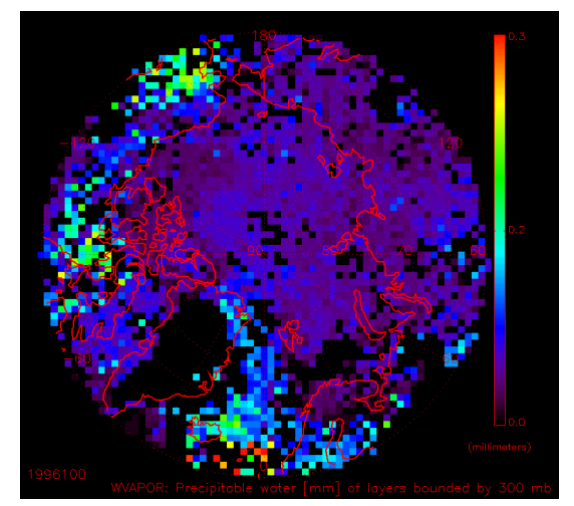

C - 20. Water Vapor at 300 Mb

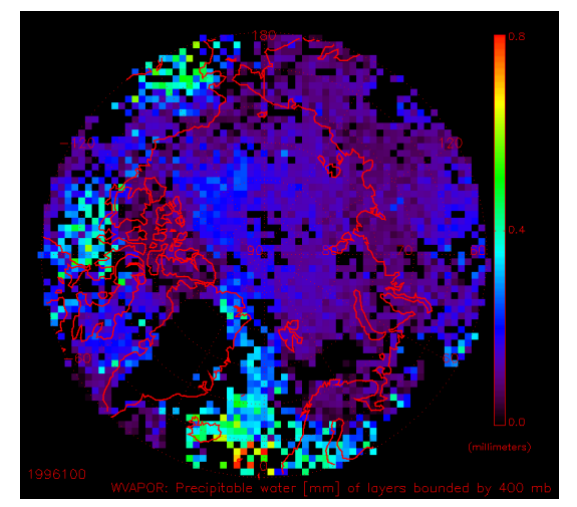

C - 21. Water Vapor at 400 Mb

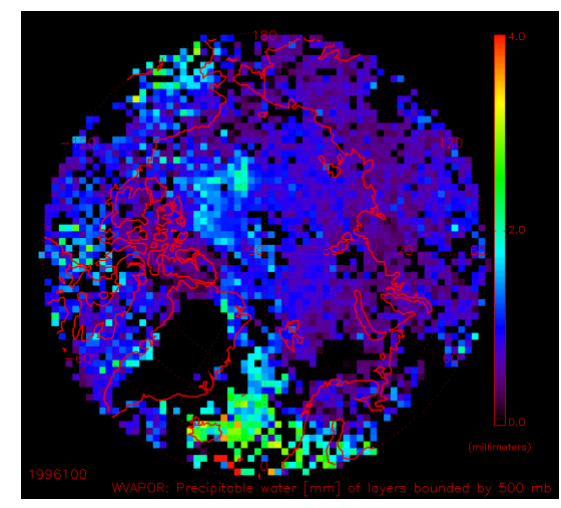

C - 22. Water Vapor at 500 Mb

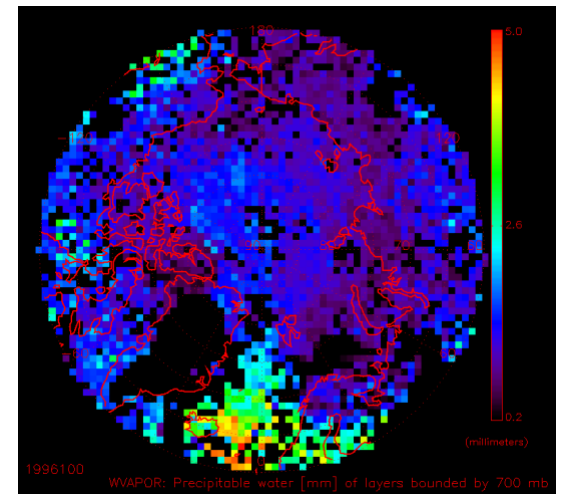

C - 23. Water Vapor at 700 Mb

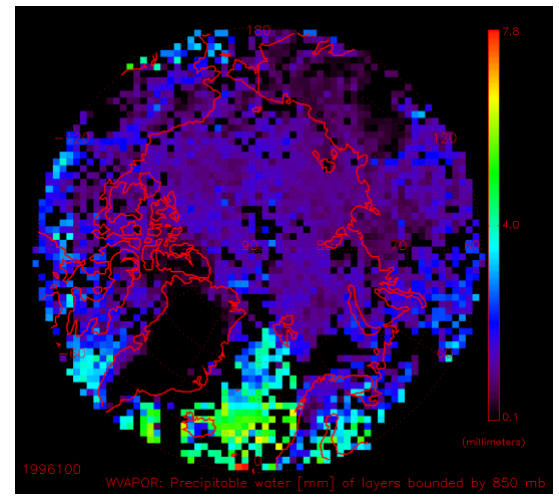

C - 24. Water Vapor at 850 Mb